## Statewide SSP Protocol TANF JOBS Eligible Participants

## Re-engagement

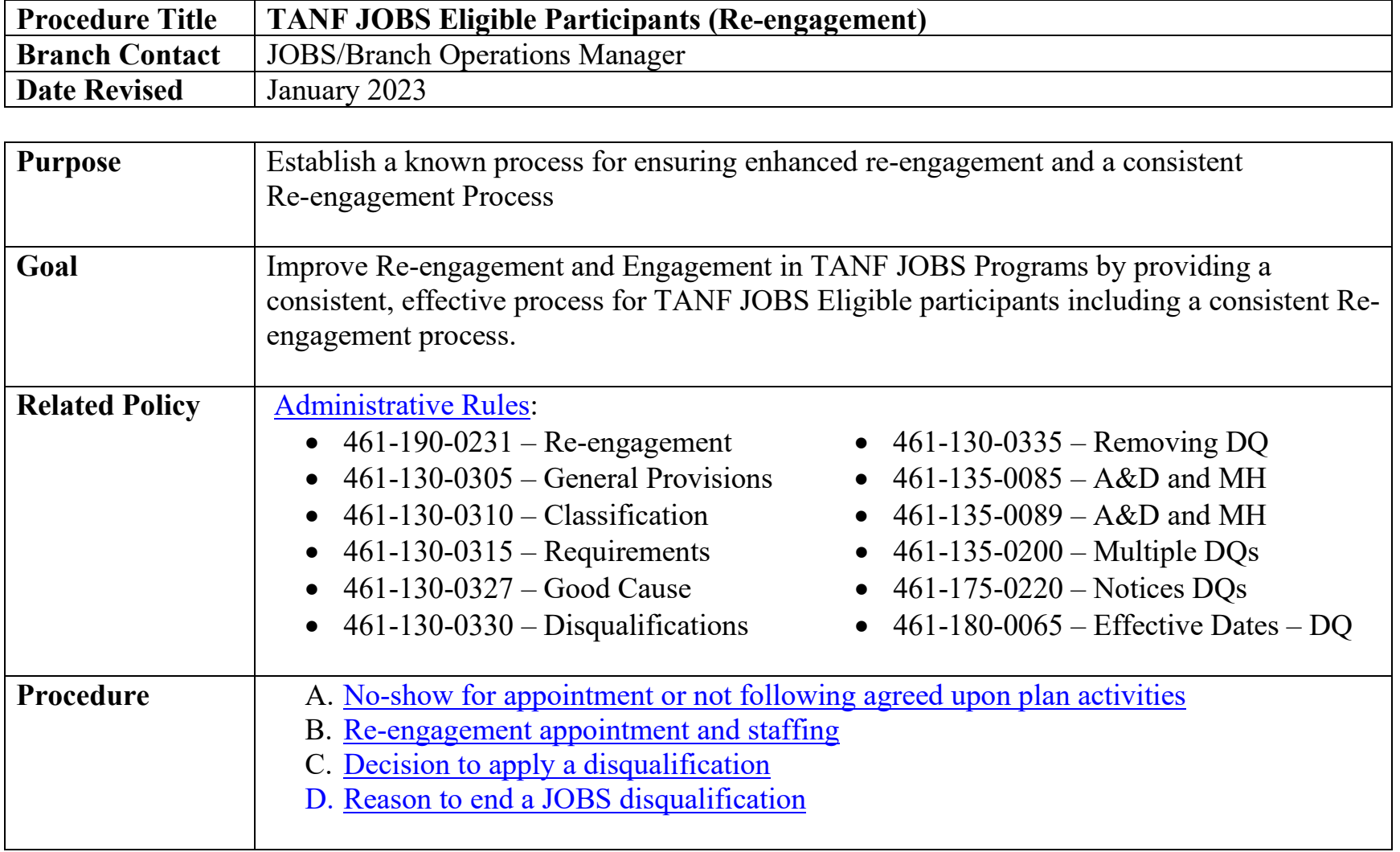

<span id="page-1-1"></span><span id="page-1-0"></span>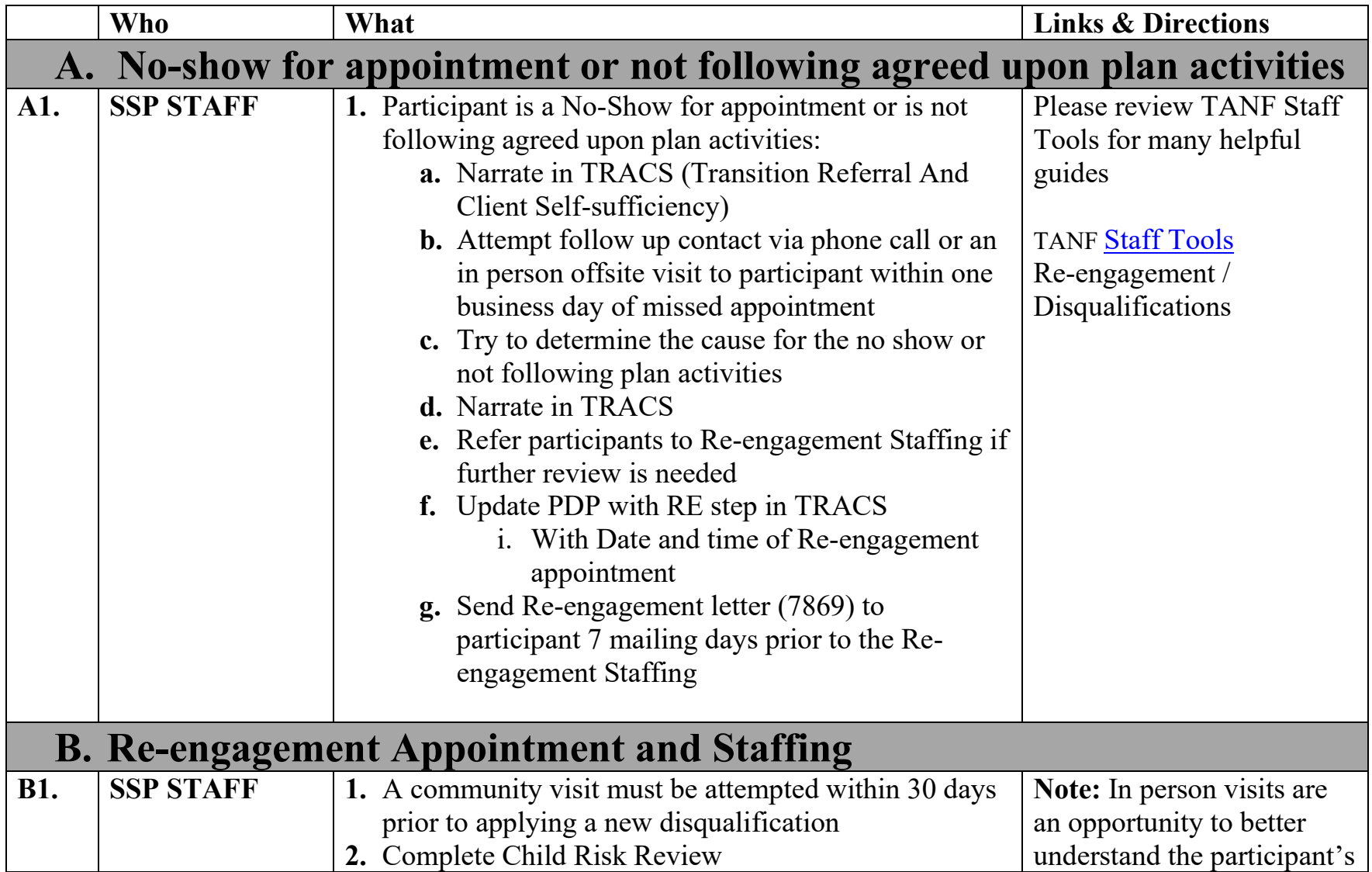

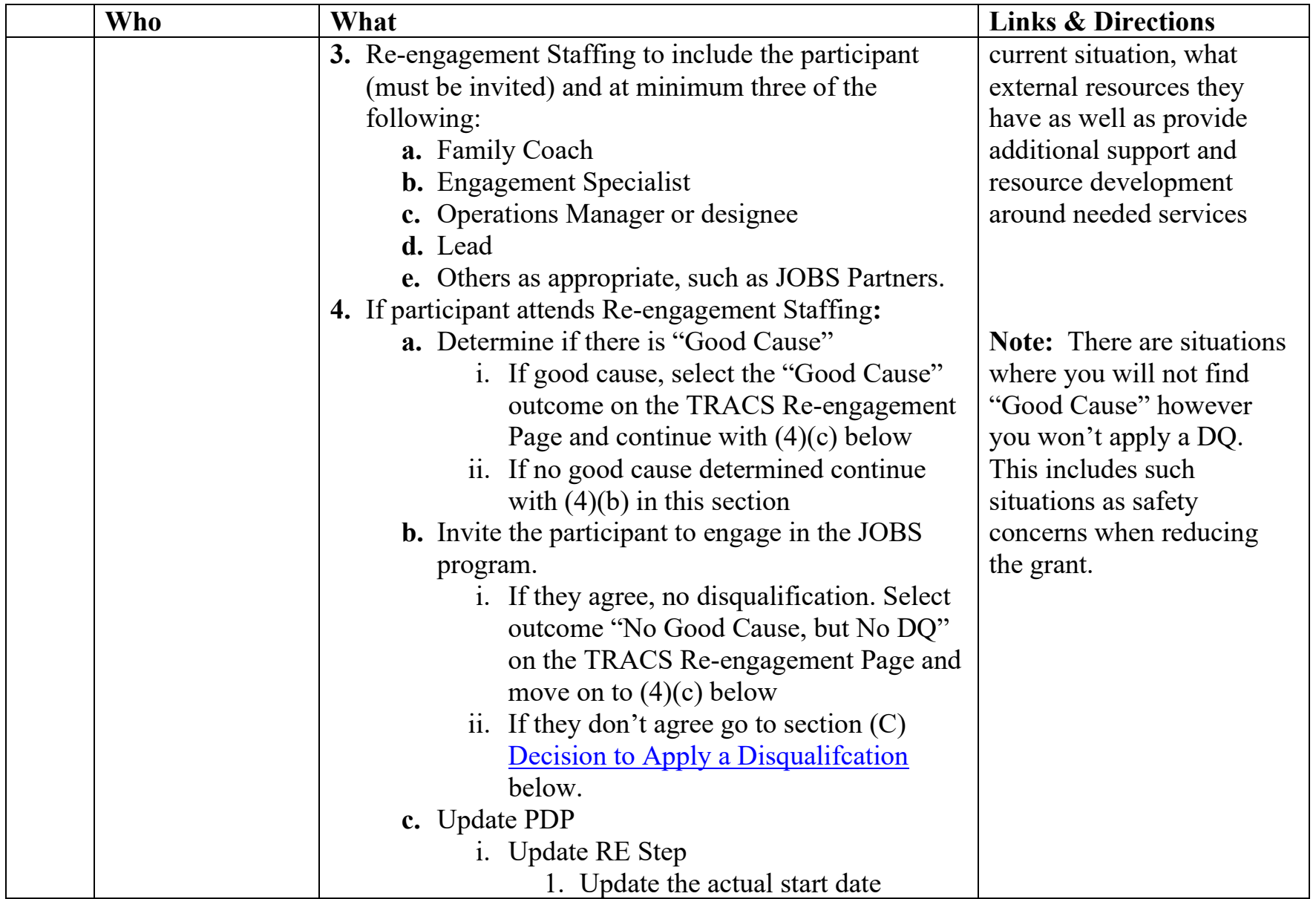

3 Last Updated on January 2023

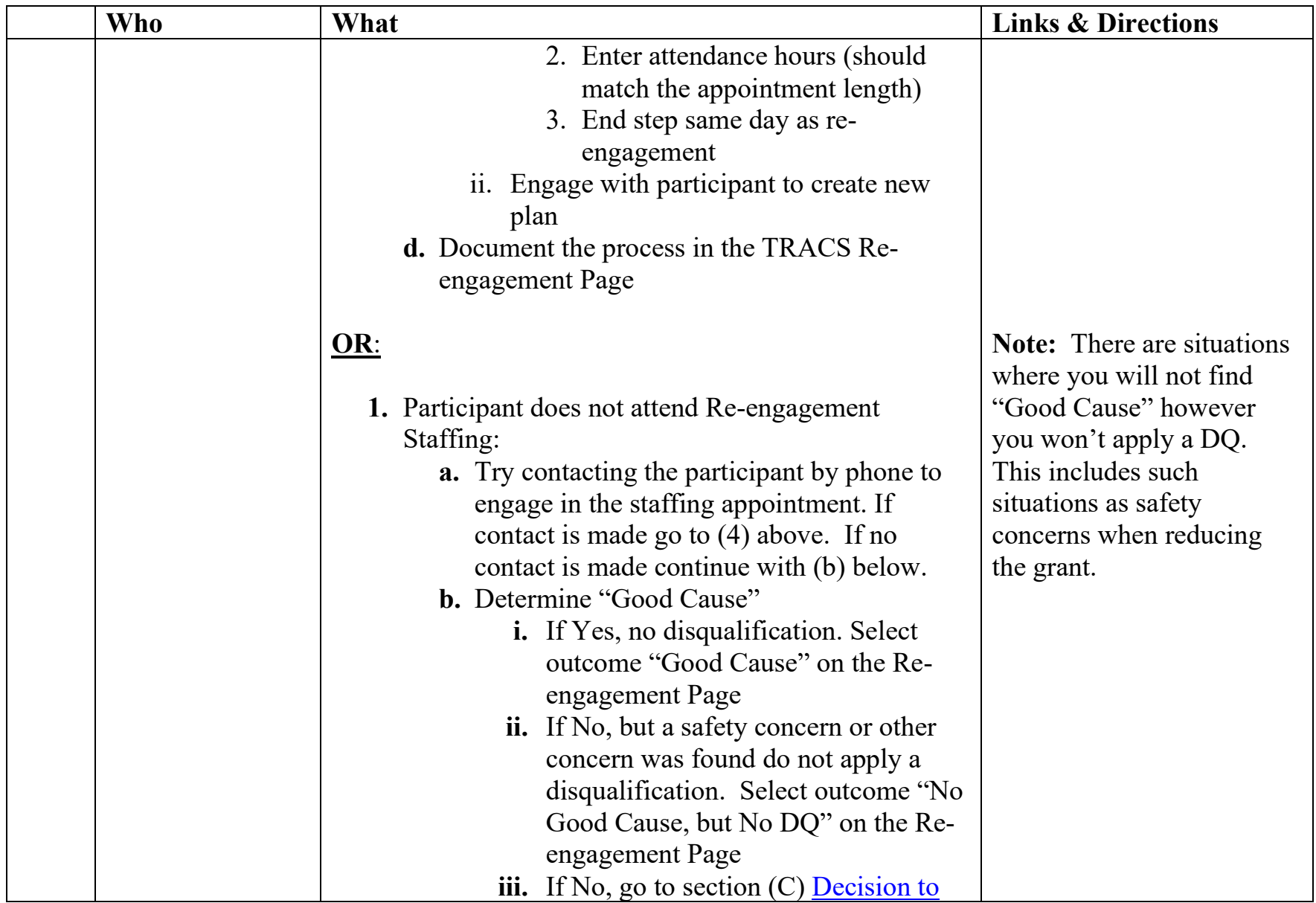

<span id="page-4-0"></span>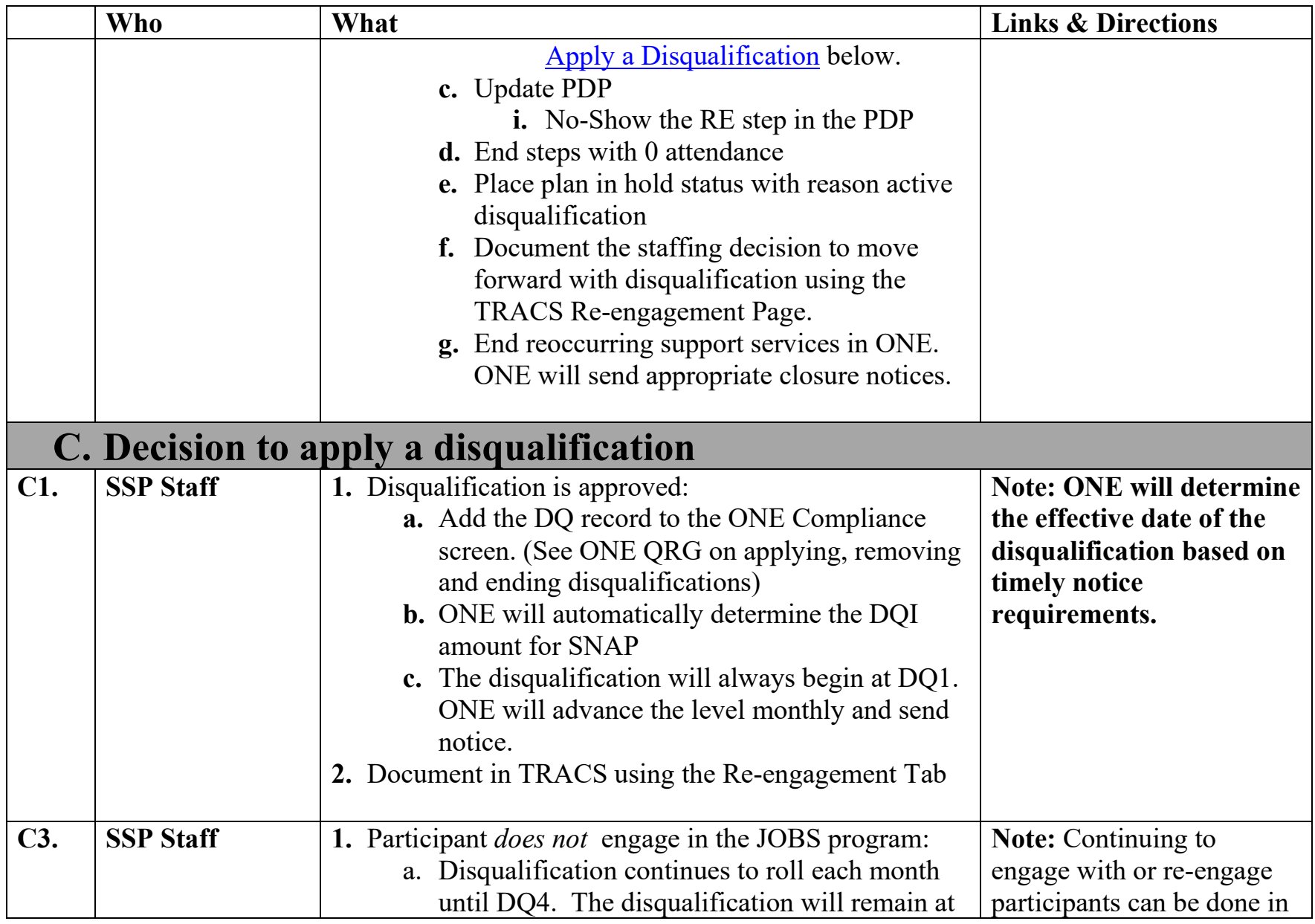

<span id="page-5-0"></span>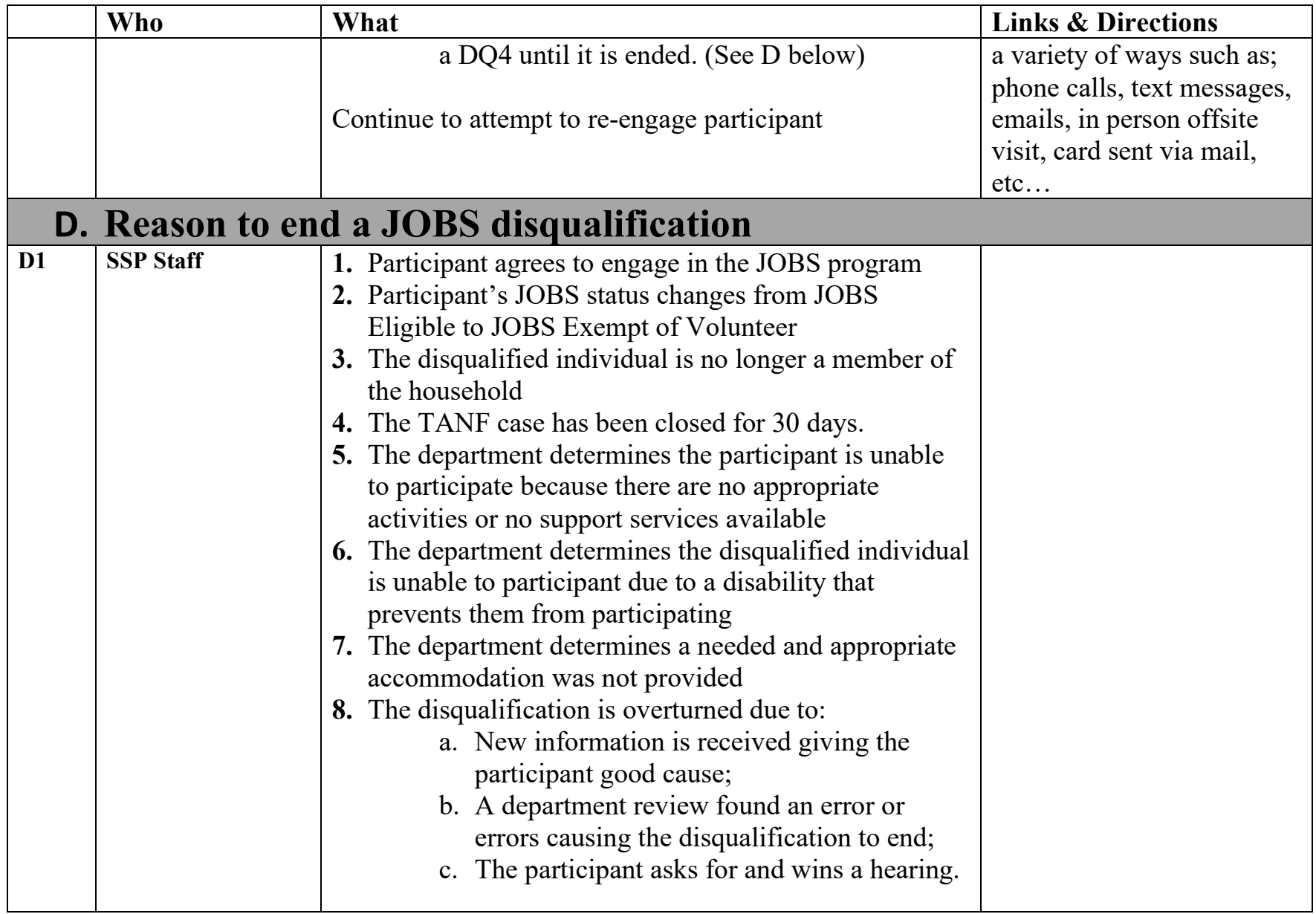

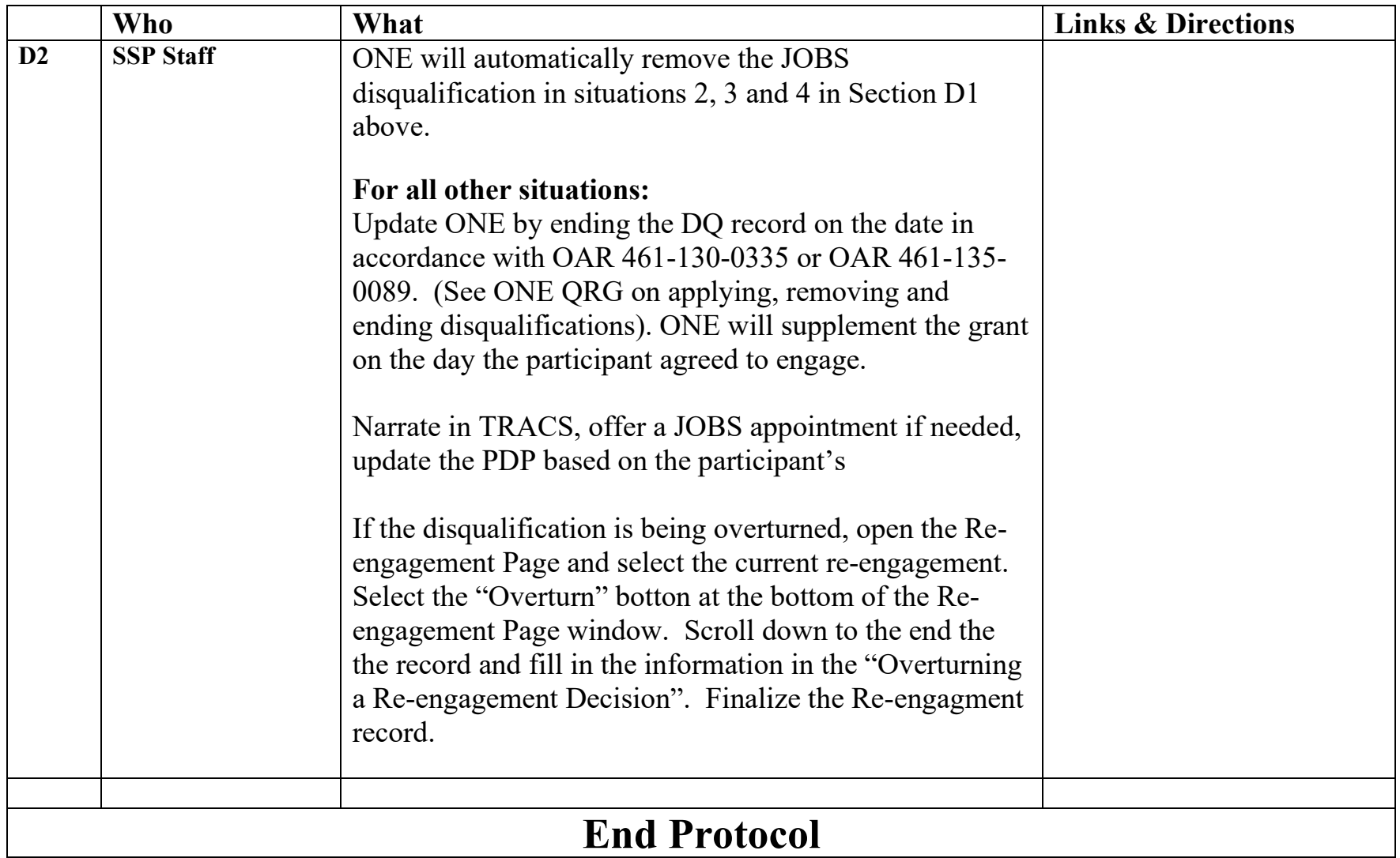